## **Publik - Support #83532**

## **Corriger la source de données utilisateurs**

15 novembre 2023 11:12 - Olivier Renard

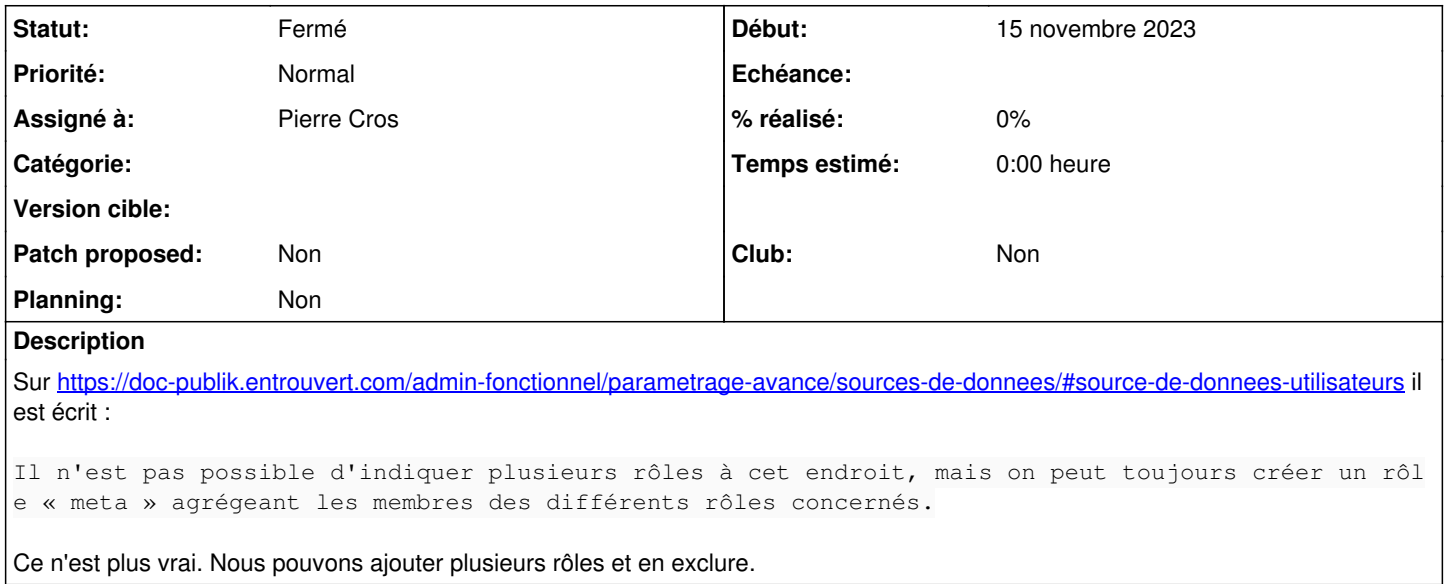

## **Historique**

## **#1 - 15 novembre 2023 15:41 - Pierre Cros**

*- Statut changé de Nouveau à Fermé*

Corrigé.